操作手順書

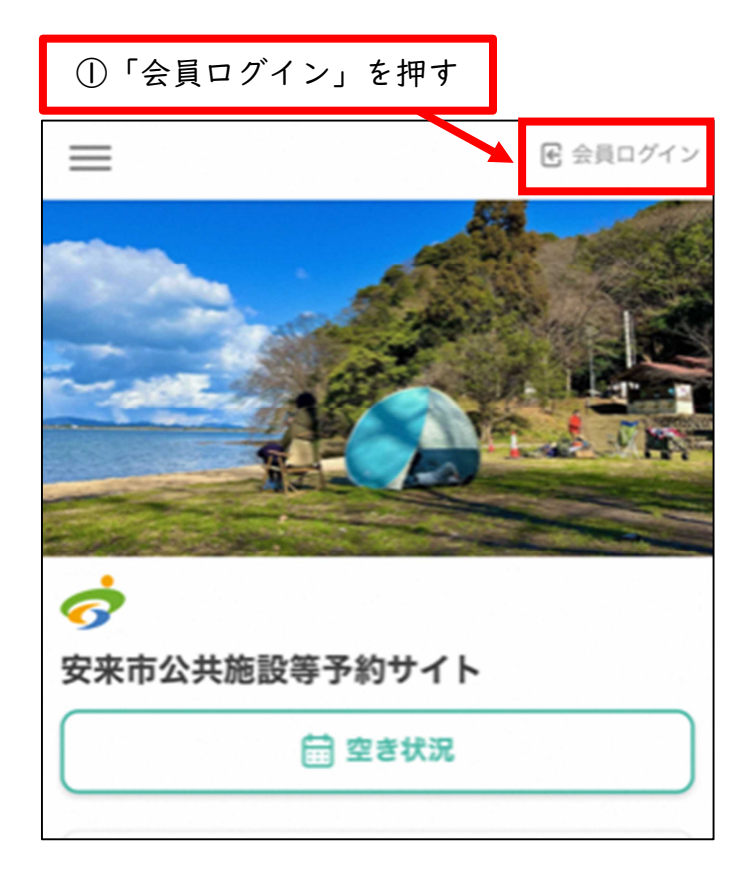

■会員登録の方法(会員登録をしなければシステムを利用できません)

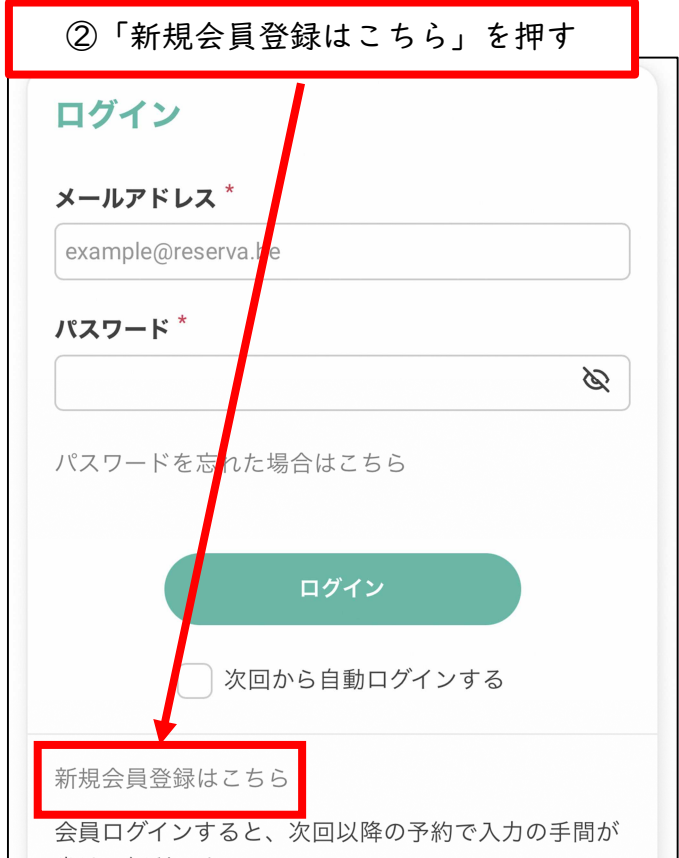

## ■予約の方法

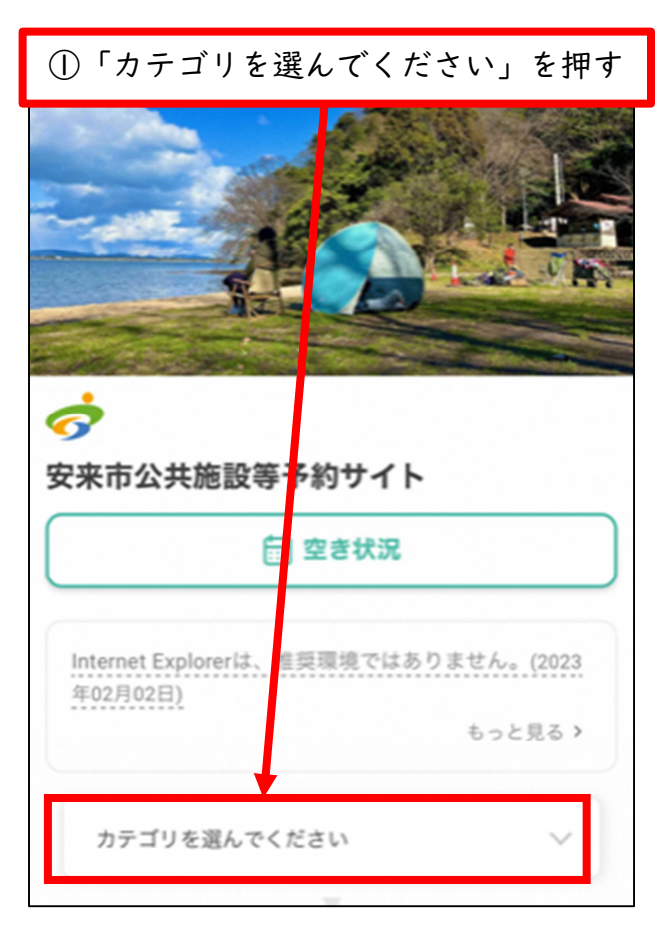

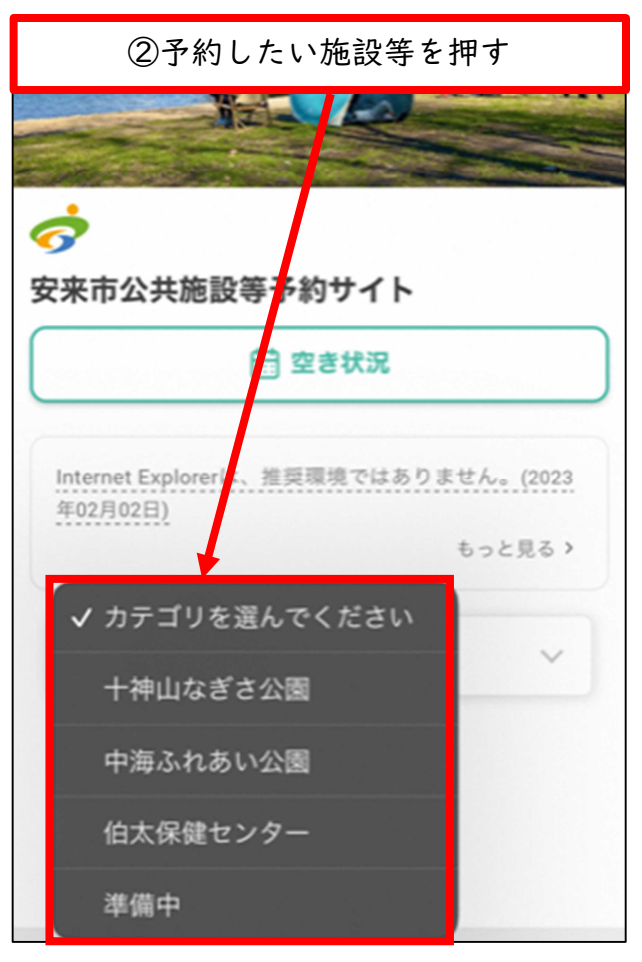

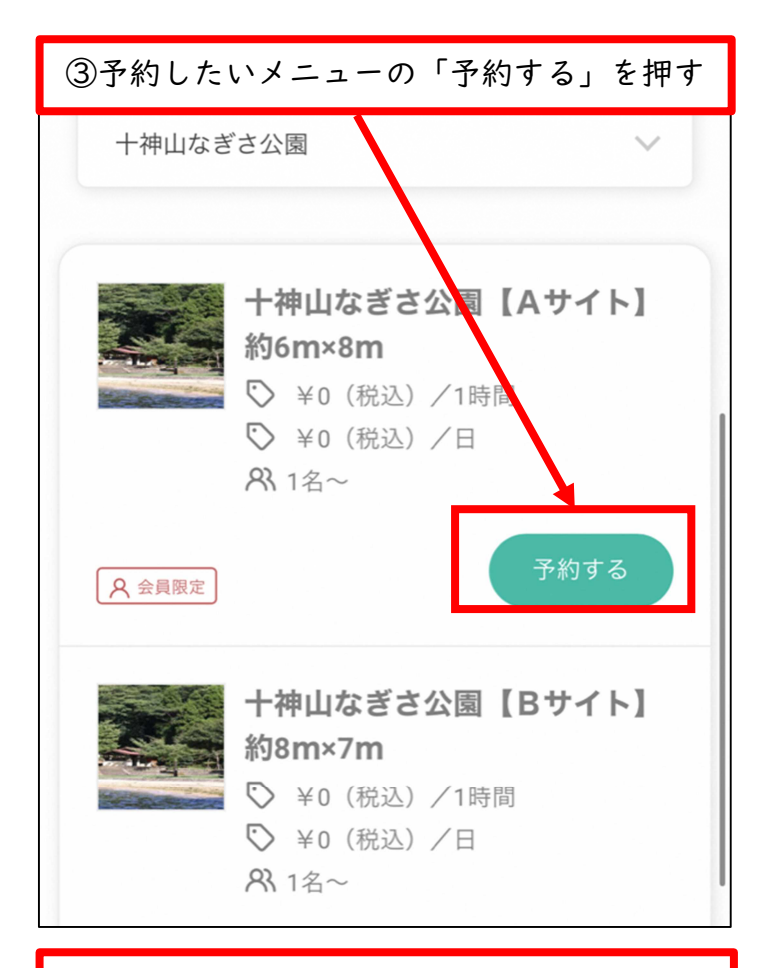

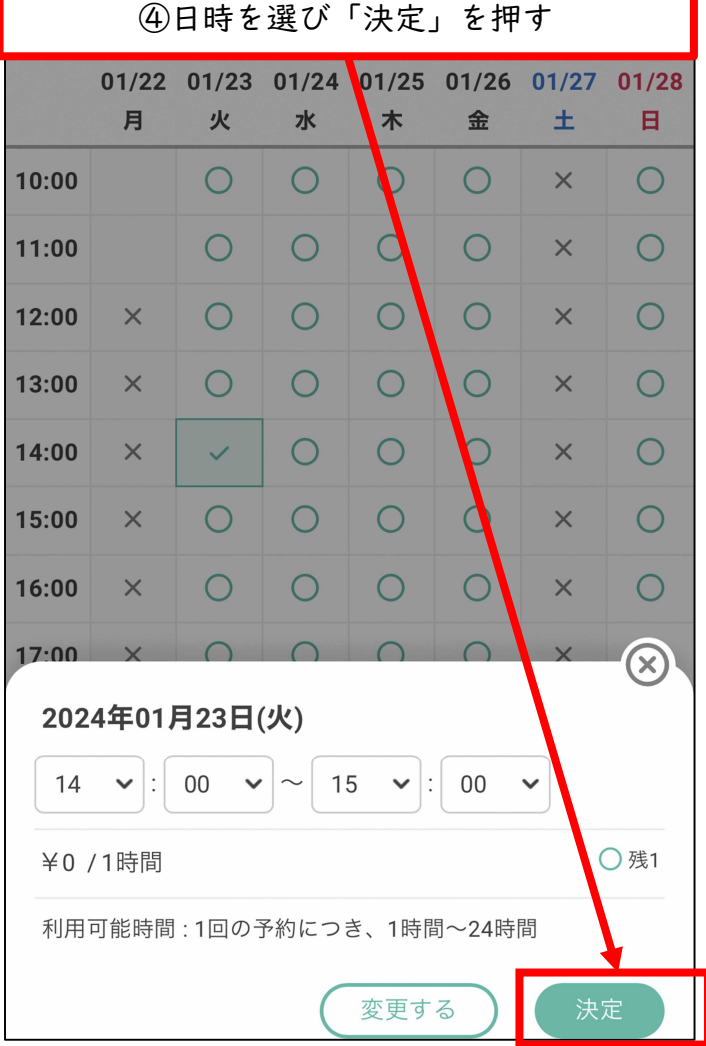

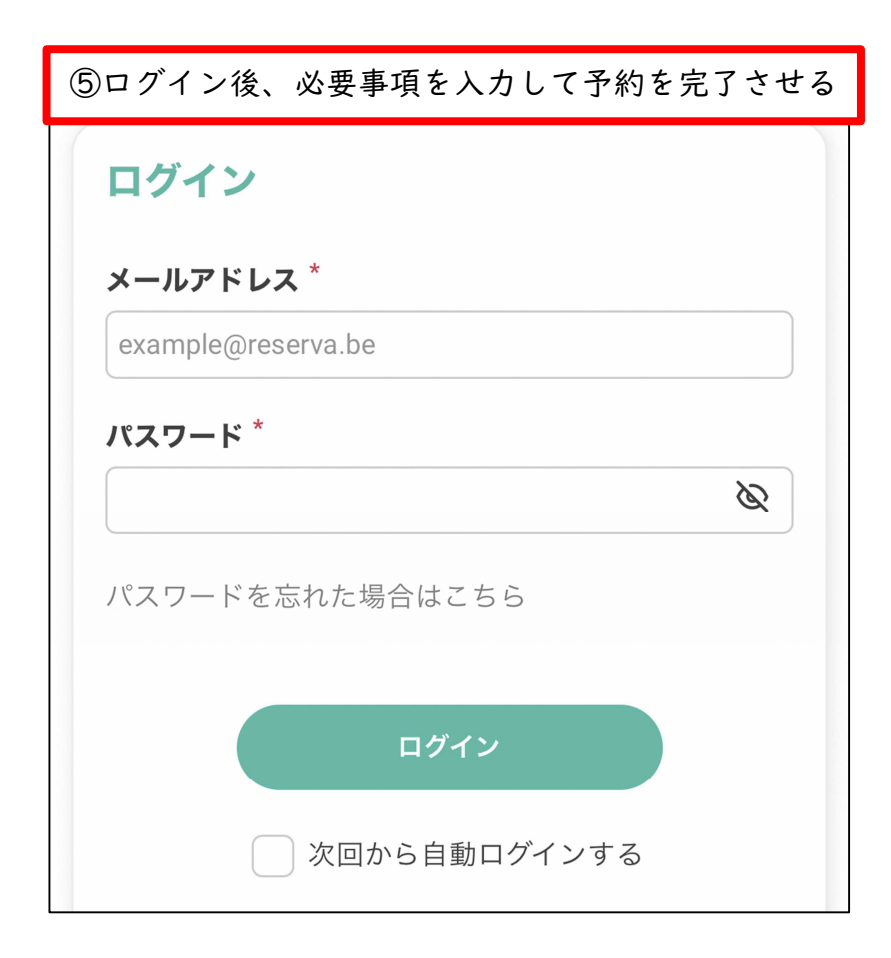